# **Final Project: Milestone 4**

CS 327E April 16, 2018 Announcements:

Today: Last regular class. Today: Last quiz. Next Friday: Demo Day in WAG 420. Schedule [link](https://tinyurl.com/yd68gutt). Discuss: Milestones 5 and 6 guidelines.

1) What makes traditional MapReduce suitable for batch processing?

A) The inputs to the Mapper are bounded / finite.

B) The inputs to the Reducer are bounded / finite.

C) The job is run at fixed time slices (e.g. now, hourly, daily, etc.)

D) All of the above.

2) What is the one **crucial** difference between a batch job and a streaming job?

A) The batch job processes larger collections of data.

B) The batch job goes through a multi-stage pipeline.

C) The event stream never ends.

D) None of the above.

3) Consider the Star Wars movies and their release timeline. The episode number is equivalent to \_\_\_\_\_\_\_\_\_\_\_ whereas the release year is equivalent to

Episode IV: 1977 Episode V: 1980 Episode VI: 1983 Episode I: 1999 Episode II: 2002 Episode III: 2005

A) Processing time; Event time B) Event time; Processing time

4) The paper discusses 3 types of windows: **Fixed**, **Sliding**, and **Sessions**. Which notion of time are these windows based on?

A) Event time

B) Processing time

C) Neither

5) The paper discusses 3 options for handling straggler events that arrive after the window has been declared complete: **Discarding**, **Accumulating**, and **Accumulating & Retracting**. Which option(s) require the consumer to handle updated results for the windows?

- A) Discarding
- B) Accumulating
- C) Accumulating & Retracting
- D) All of the above
- E) Only B and C

## Case Expressions in SQL

- Conditional logic
- Since SQL:92 Standard
- Appear in SELECT clause
- Return scalar value for each record
- Return values of same type
- Used in SELECT statements
- Also used in UPDATE, INSERT, DELETE statements

#### General Form:

```
CASE 
    WHEN c1 THEN e1
    WHEN c2 THEN e2
    …
    WHEN cn THEN en
     [ELSE ed]
END
```
### Case Expression Example

New Query ?

**Query Editor** 

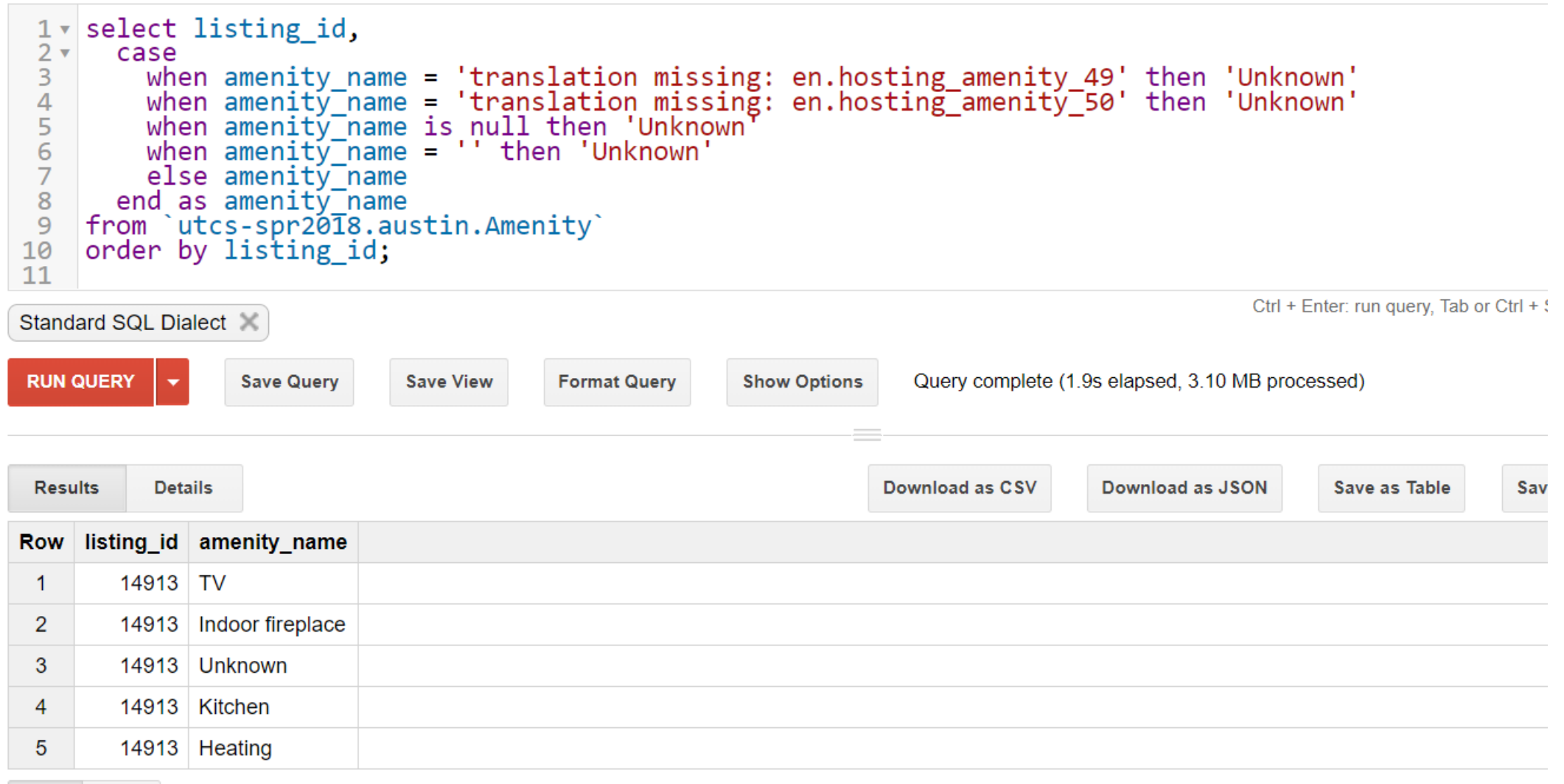

## Another Case Expression Example

**New Query** ?

**Query Editor** 

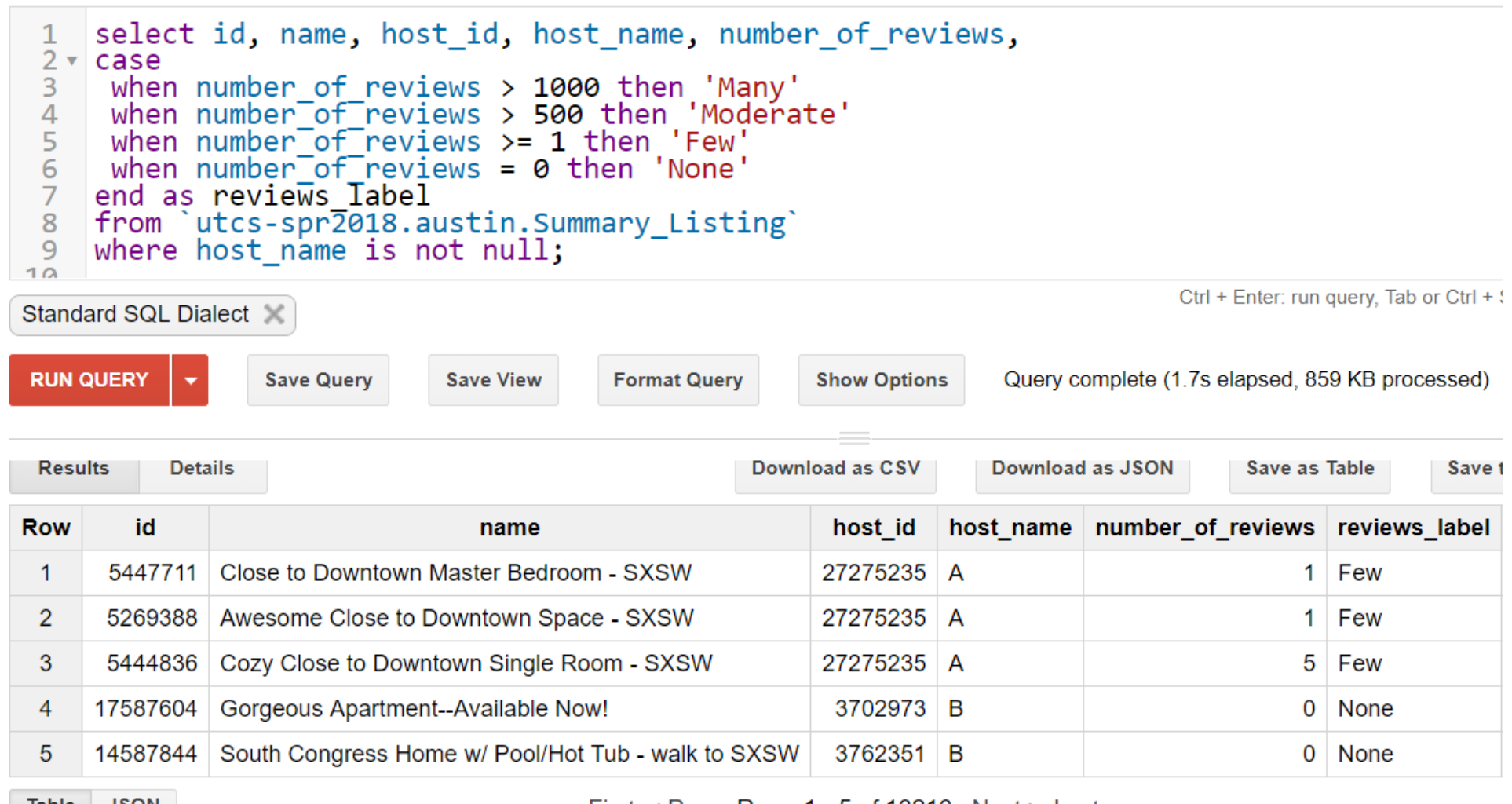

# Window Clause in SQL

- Informally called the OVER clause
- Since SQL:2003 Standard
- Rows split into partitions with PARTITION BY predicate
- Rows are sorted within each partition with ORDER BY predicate
- Window function applied to each row within partition
- Example functions: ROW\_NUMBER(), RANK()

#### General Form:

```
SELECT c1, 
 f()
   OVER(
    [PARTITION BY c3
   ORDER BY c4]
   )
FROM T1
```
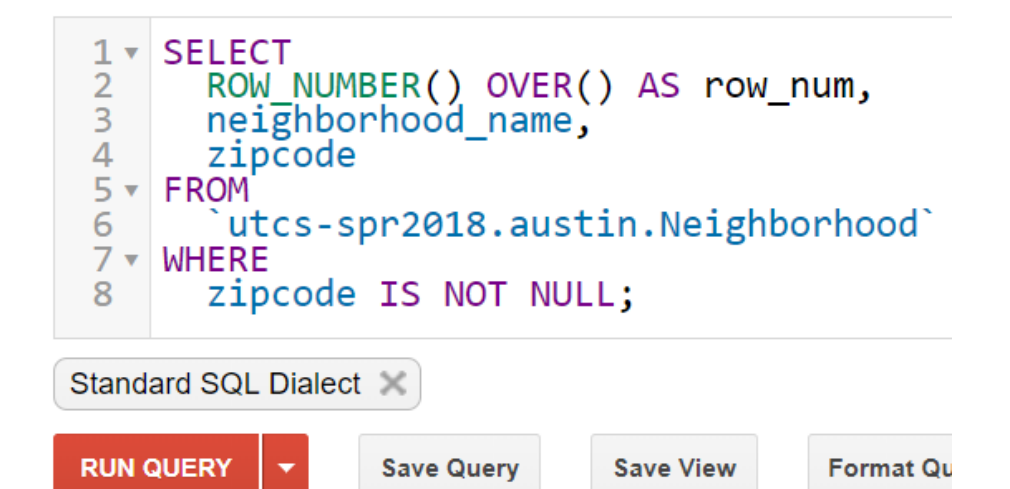

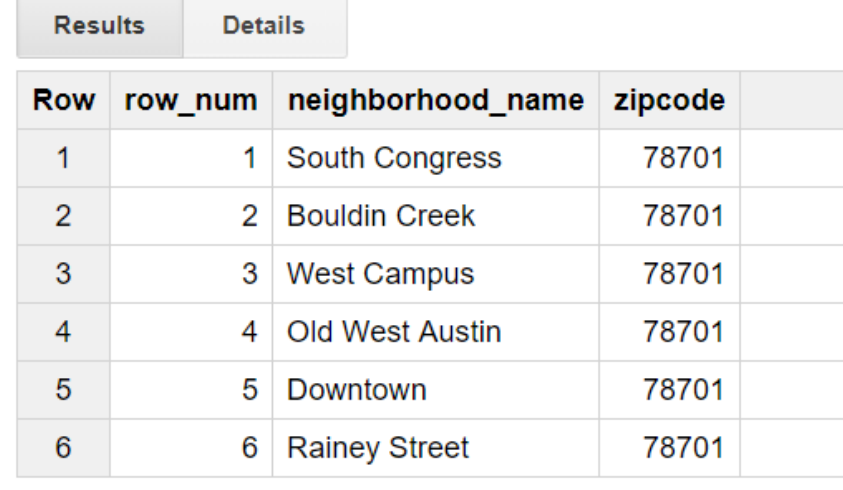

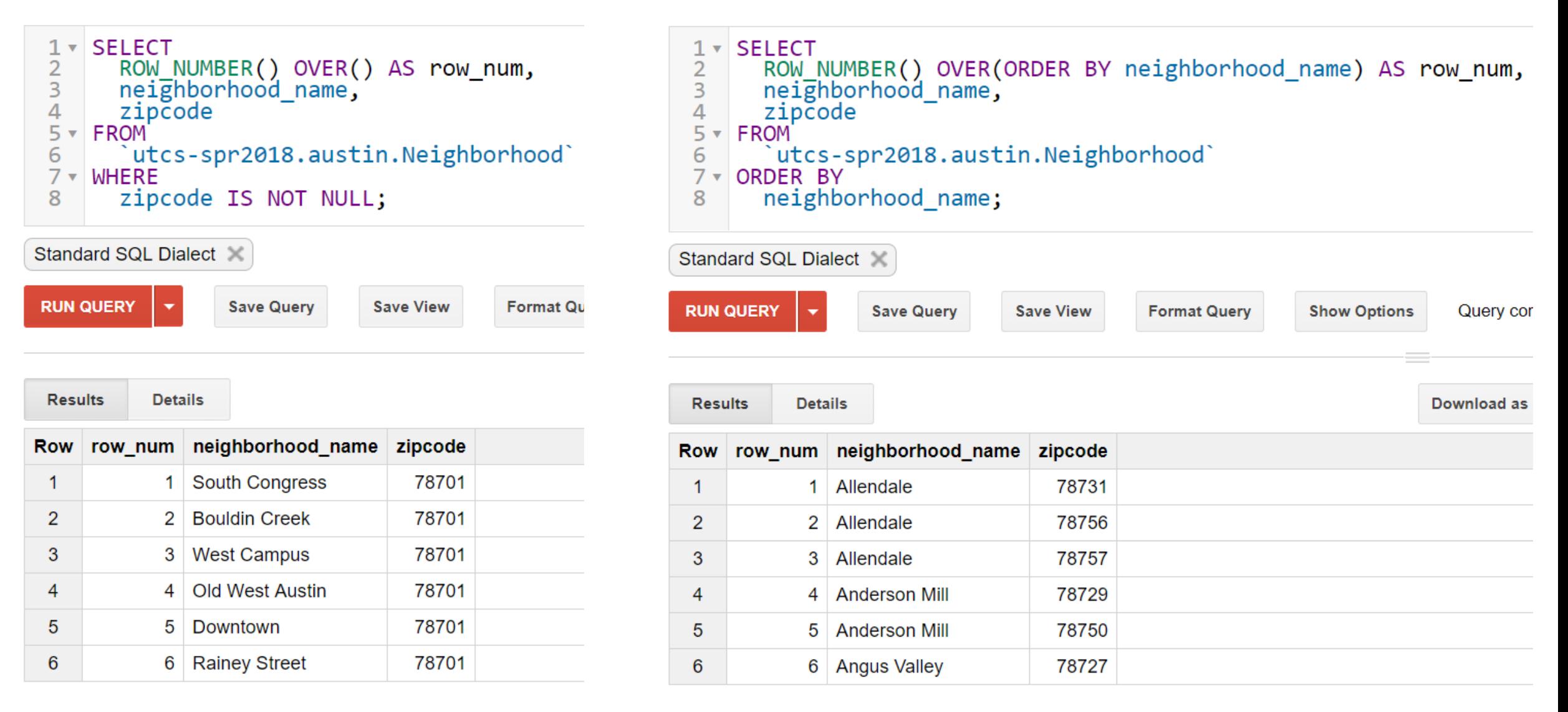

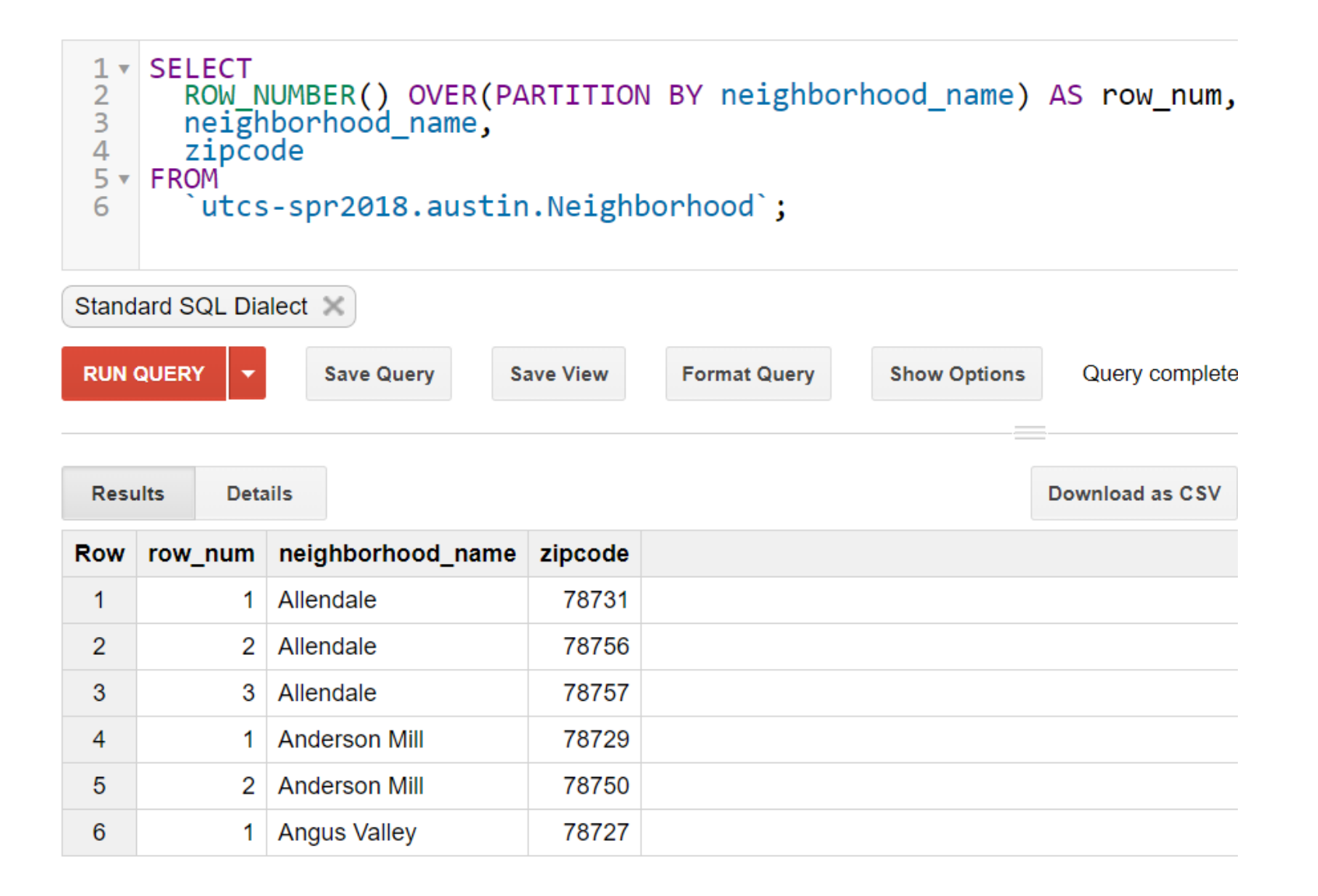

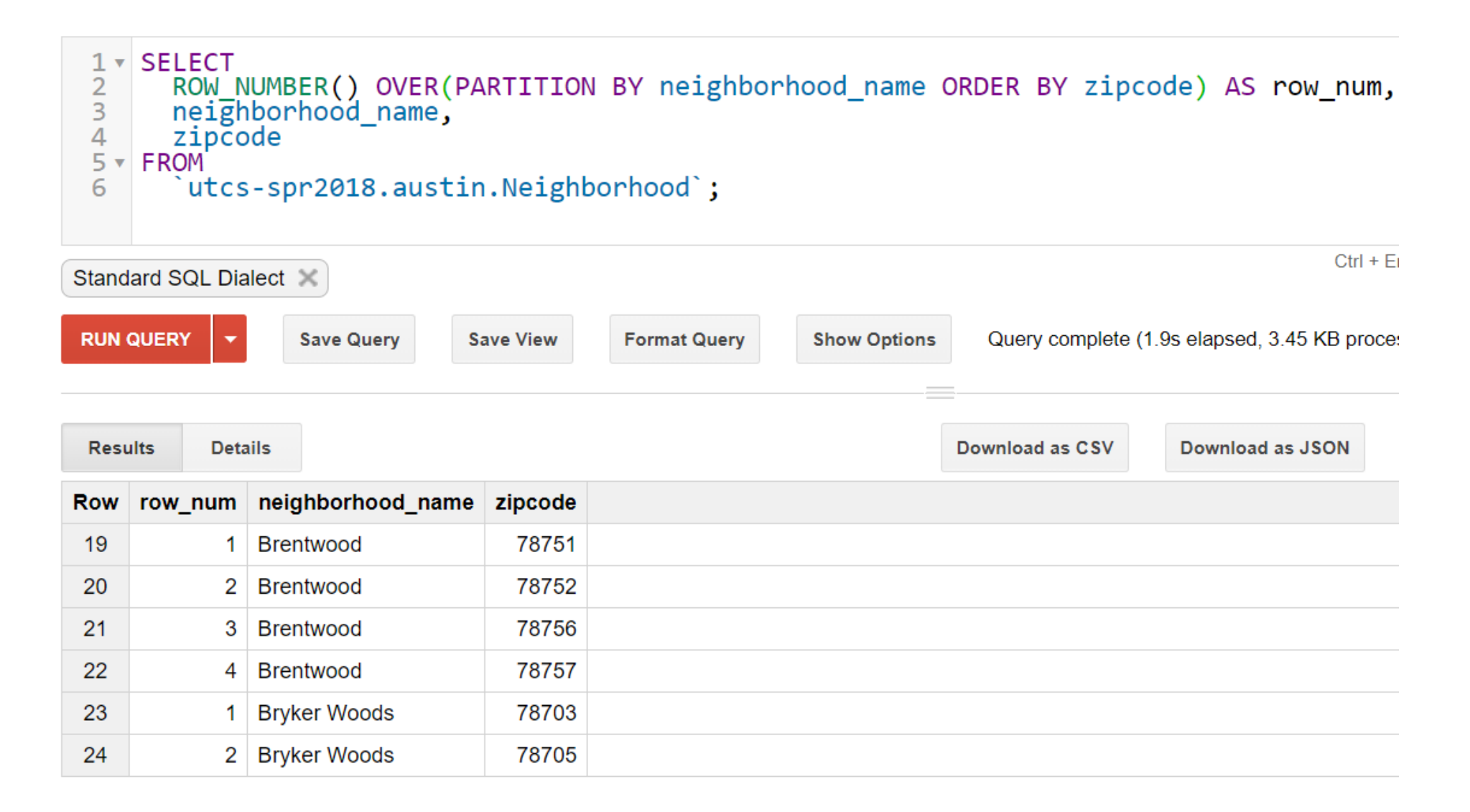

## Window Example: RANK

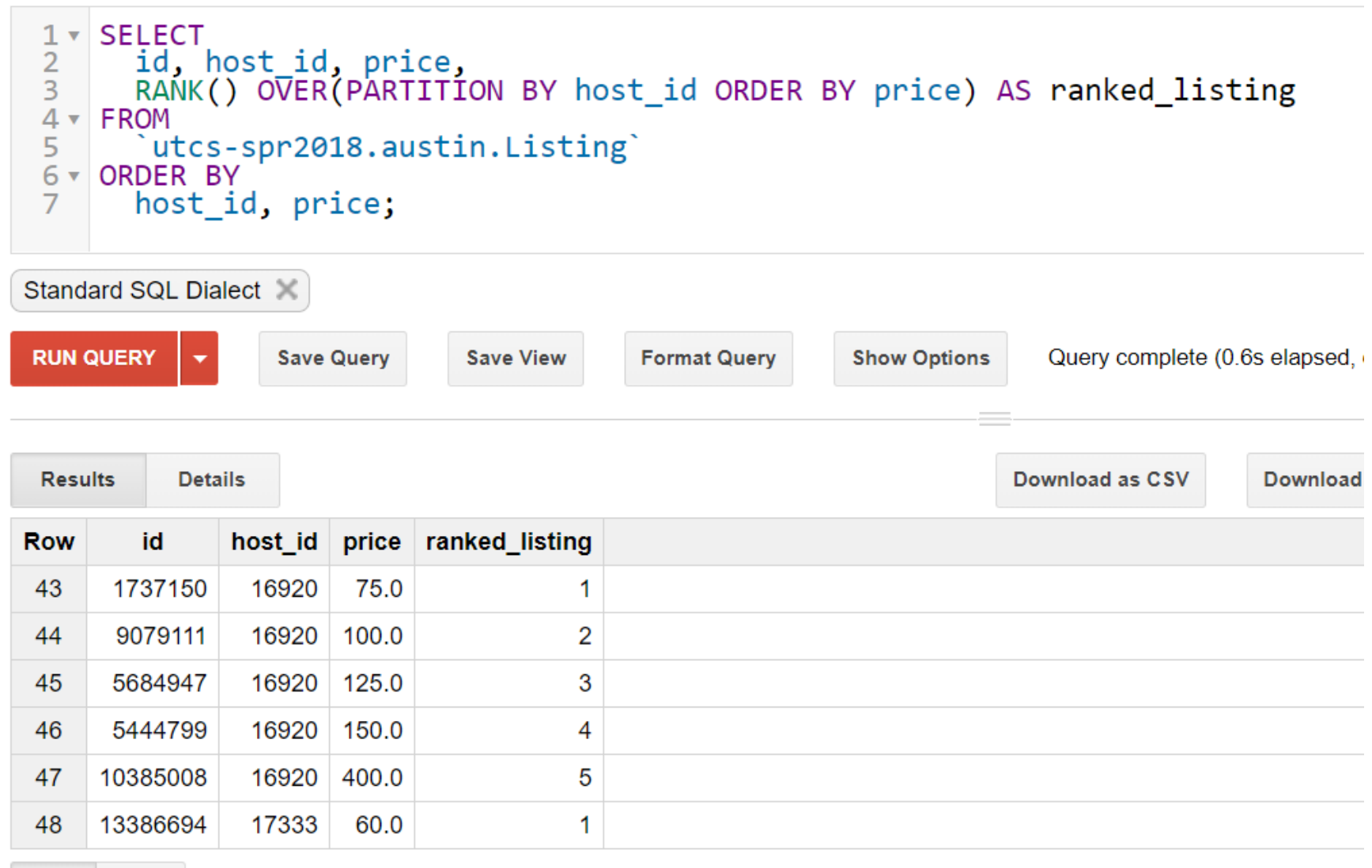

**JSON Table** 

## Window Example: RANK and SUM

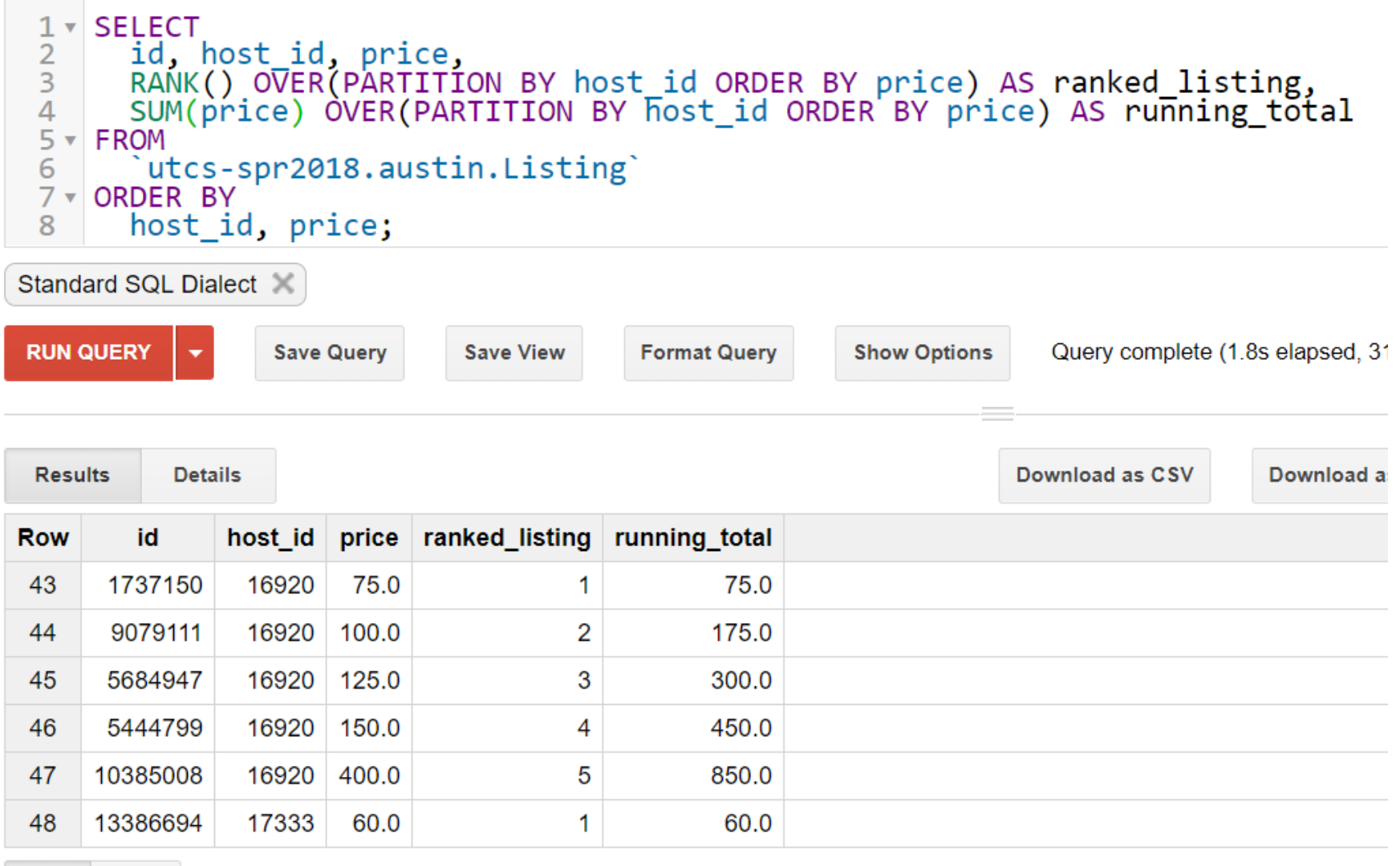

**JSON Table** 

Final Project Milestone 4

Cross-Dataset Joins: [http://www.cs.utexas.edu/~scohen/project/fp\\_guidelines.pdf](http://www.cs.utexas.edu/~scohen/project/fp_guidelines.pdf)